# Simpósio de Integração Acadêmica "Ciências Básicas para o Desenvolvimento Sustentável" **Universidade Federal SIA UFV 2023**

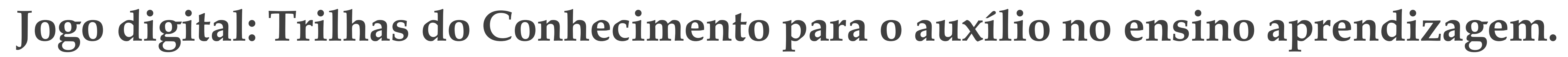

## **Resultados e Discussão**

#### **Material e Método**

# **Objetivos**

### **Apoio financeiro**

## **Introdução**

**O jogo sério foi desenvolvido tendo como base no processo ágil de desenvolvimento Sistemas de Realidade Virtual (SRV) proposto em [Tori et al. 2006]. Dentre as tecnologias utilizadas temos a Game Engine Unity 3D selecionada por ser um motor gráfico eficiente e de fácil desenvolvimento, o Adobe Illustrator para a criação da parte gráfica do jogo e o Wavepad para edição dos sons e músicas de produção dos próprios autores.**

**O Trilhas do Conhecimento propõe um jogo onde o aluno assume o papel de Leonardo, um garoto que se aventura em trilhas e que no decorrer delas completa desafios de "complete a frase" usando raciocínio e interpretação.**

**Na figura 1, (a) tem-se a cena referente ao menu inicial do jogo e já figura (b) está apresentado o menu de fases**

**Nesse trabalho será apresentado o desenvolvimento de um jogo di**

**gital educacional visando auxiliar a aprendizagem de alunos que pos suem deficiência intelectual leve de uma unidade da Associação de Pais e Amigos dos Excepcionais (APAE), com foco nas turmas do 4º e 5º ano e abrangendo a área de interpretação textual. Tendo em vista as dificuldades dos alunos, "Trilhas do Conhecimento" foi criado para dar uma experiência adequada e envolvente.**

**O objetivo geral é auxiliar os professores em um método diferente e interessante de ensino aos alunos por meio de um jogo sério adequa do às necessidades dos alunos da APAE com deficiência intelectual leve e ainda investigar o impacto do jogo no processo de aprendizagem garantindo que seja adequado para o público-alvo.**

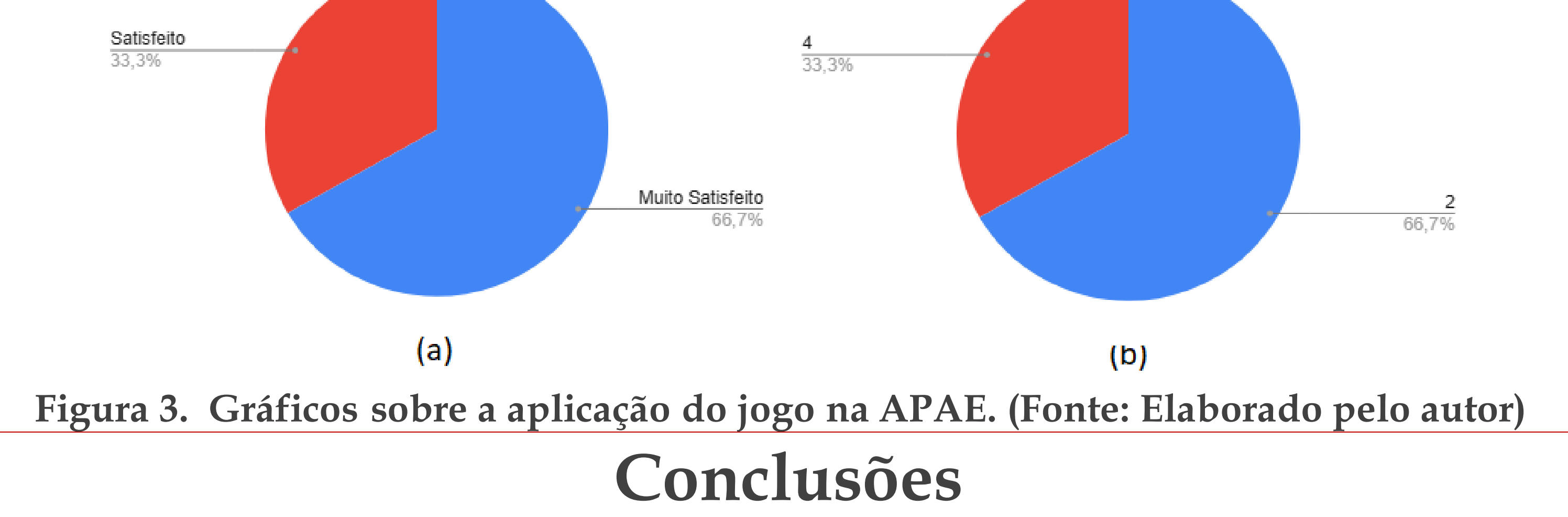

**A Universidade Federal de Viçosa - Campus Rio Paranaíba (UFV-CRP) desempenhou um papel essencial concedendo apoio financeiro.**

**Álvaro K. Oda, Danton S. Soares, Lucas N. Saar, Luiz A. Machado, Otávio M. Oda, Hugo Castro, Clausius D. Reis, Pedro M. de Sousa. Instituto de Ciências Exatas e Tecnológicas - Campus Rio Paranaíba (IEP) alvaro.oda@ufv.br, danton.soares@ufv.br, lucas.saar@ufv.br,luiz.arthur@ufv.br, otavio.oda@ufv.br, hugo.castro@ufv.br, clausiusreis@gmail.com, pedromoises@ufv.br.**

> **Na figura 2, (a) está apresentada uma imagem da jogabilidade, (b) é mostrado o primeiro desafio da fase 1.**

de Vicosa

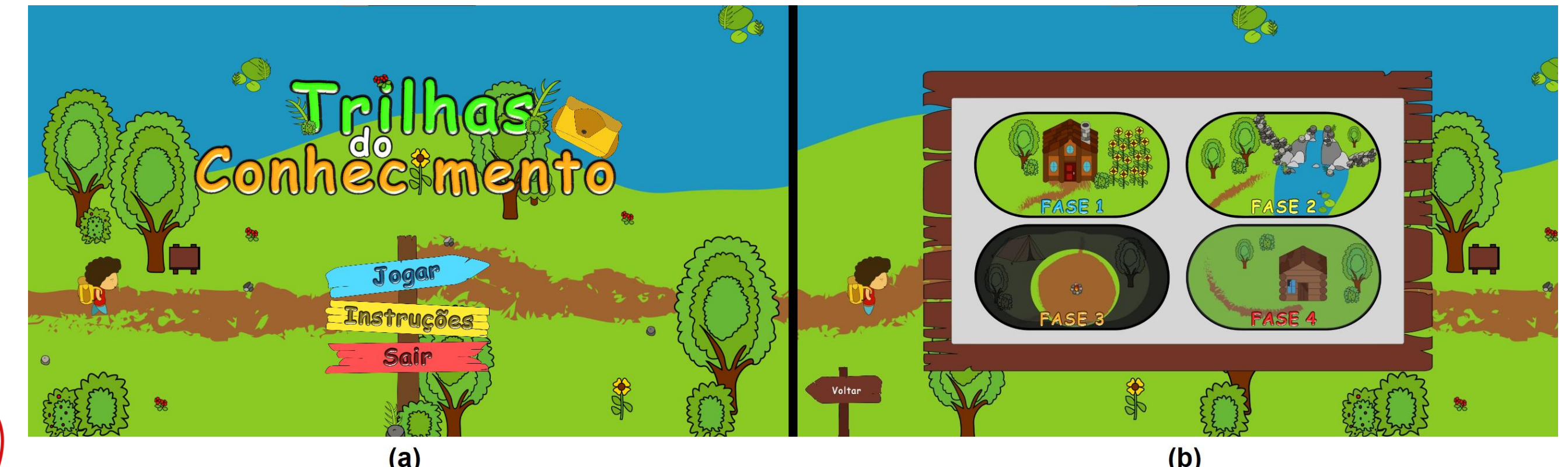

**Figura 1. Menu inicial e Menu de fase. (Fonte: Elaborado pelo autor)**

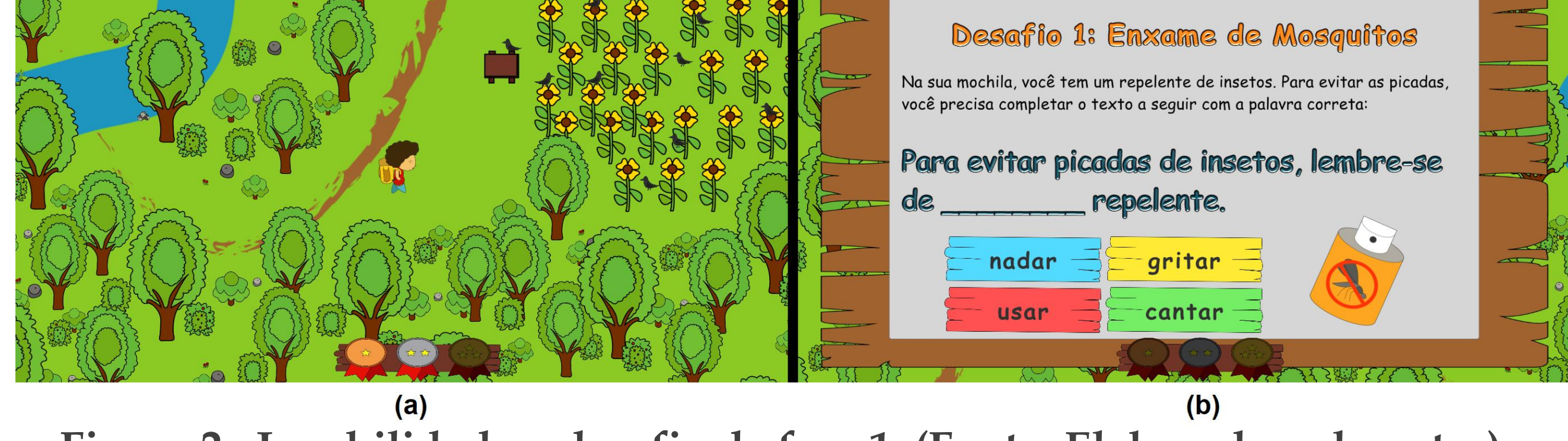

**Figura 2. Jogabilidade e desafio da fase 1. (Fonte: Elaborado pelo autor)**

**O jogo desempenhou seu papel de ferramenta de ensino e provou ser eficaz no auxílio a aprendizagem dos alunos promovendo um ambiente virtual imersivo, porém ainda são necessários ajustes para auxiliar alunos com pouco ou nenhum contato com computadores.**

**O Jogo foi aplicado durante a V mostra de jogos [Souza, 2023] da UFV-CRP e na APAE de Rio Paranaíba. Foram realizados testes em formato de formulários aprovados pelo comitê de ética (CAAE: 69875823.0.0000.5153).**

**Durante os testes na APAE foi possível coletar as respostas de 6 crianças, sendo 5 meninos e uma menina. Na figura 3 (a) temos uma das questões que questionava se o jogador conseguiu aprender algo com o jogo, com 66,7% muito satisfeita. Ainda na figura 3 (b) mostra que 66,7% alunos apresentaram dificuldade em interagir com o jogo que é devido ao fato de grande parte das crianças da APAE não tiveram contato anteriormente com computadores.**

Você conseguiu aprender com o jogo?

Facilidade de Jogabilidade

**APAE (2023). Quem somos. Disponível em: https://apaebrasil.org.br/c onteudo/quem-somos. [Online; accessed in 2023]. Sousa, P. M. (2023). V mostra de jogos digitais – ufv-crp. Disponível em: https:// eventos.crp.ufv.br/jogosdigitais/. Acesso em: 29 de junho de 2023. Tori, R., Kirner, C., and Siscoutto, R. A. (2006). Fundamentos e** 

**tecnologia de realidade virtual e aumentada. Editora SBC Porto** 

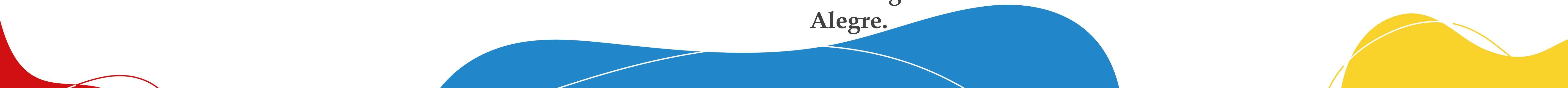

# **Bibliografia**